# Binary Search and Merge Sort

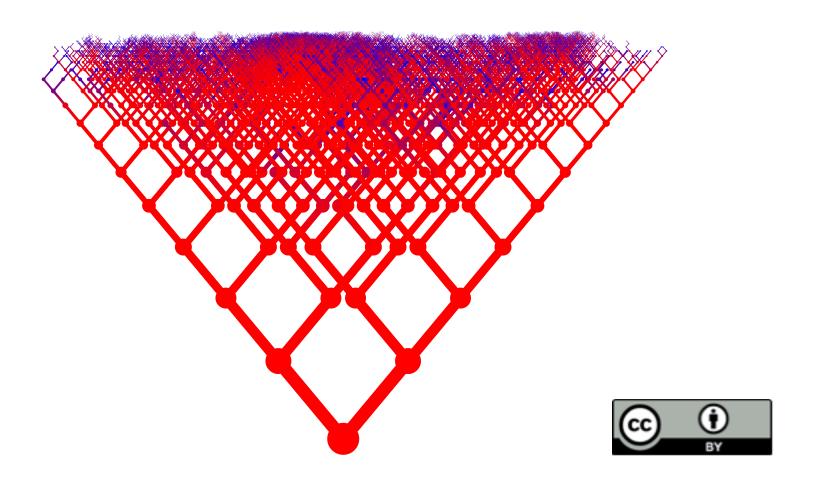

#### Announcements

- Today:
  - Lab 6
  - Programming Assignment5 (
- □ Tomorrow: Problem Set 5
- Python Tutors
- Exam on Thursday: Units 1 5 (inclusive)

#### Today

- Recursion for search:
  - Binary Search
  - Merge Sort
- Logarithmic worst-case complexity

# Binary Search

# Thinking linearly...

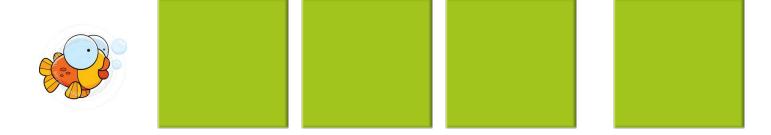

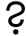

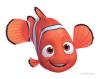

# Thinking linearly...

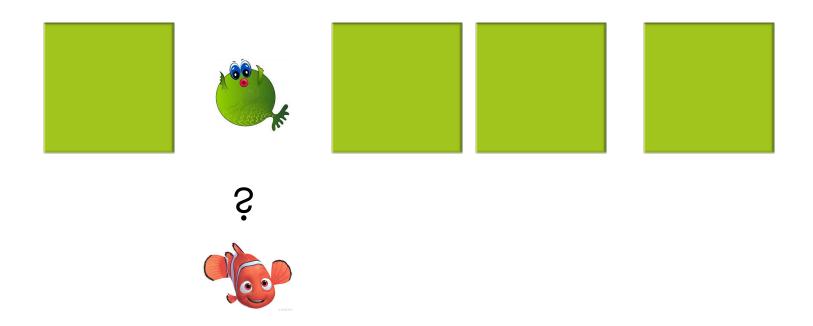

# Thinking linearly...

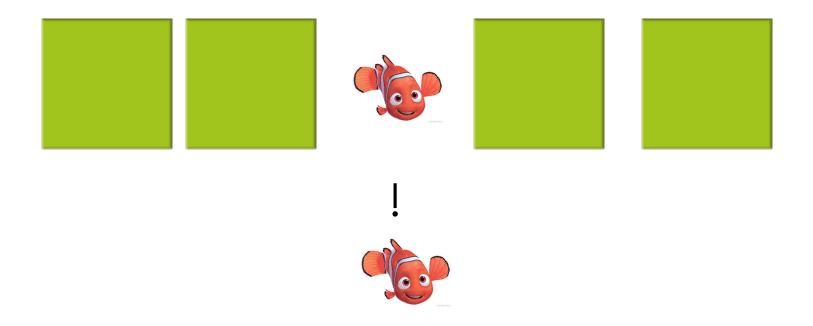

#### Linear Search

```
def contains(items, key):
    for index in range(len(items)):
        if items[index] == key:
            return True
    return False
```

#### Number guessing

- I'm thinking of a number between 1 and 16
- You get to ask me yes/no & is it greater than some number you choose
- How many questions do you need to ask?
- Which questions will you ask to get the answer quickest?

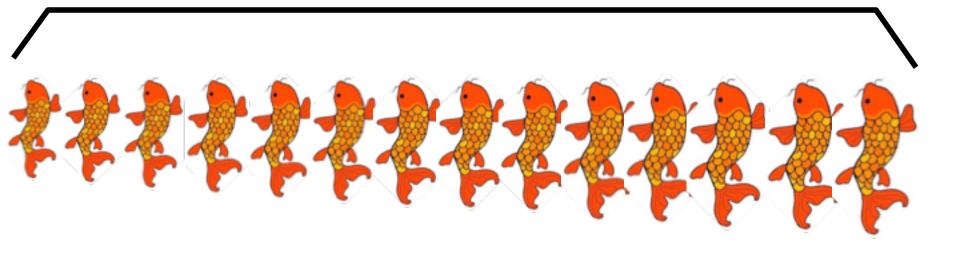

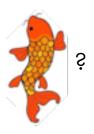

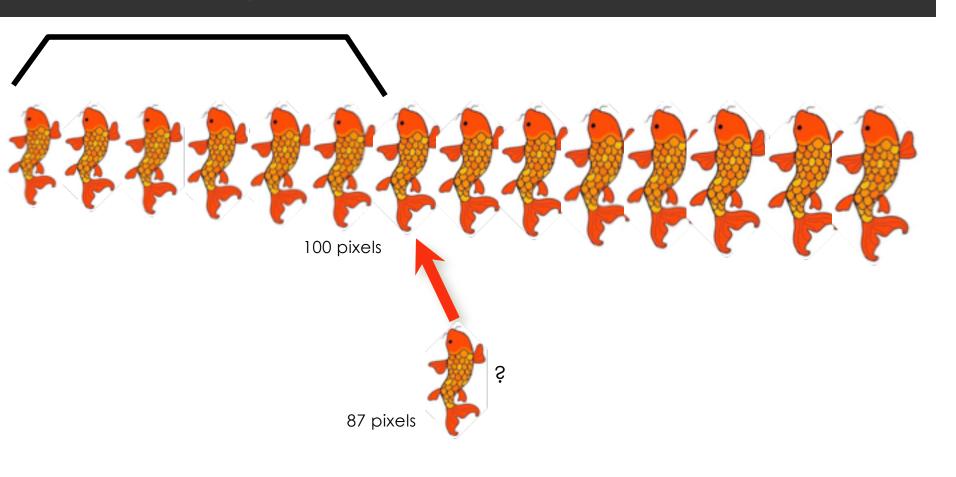

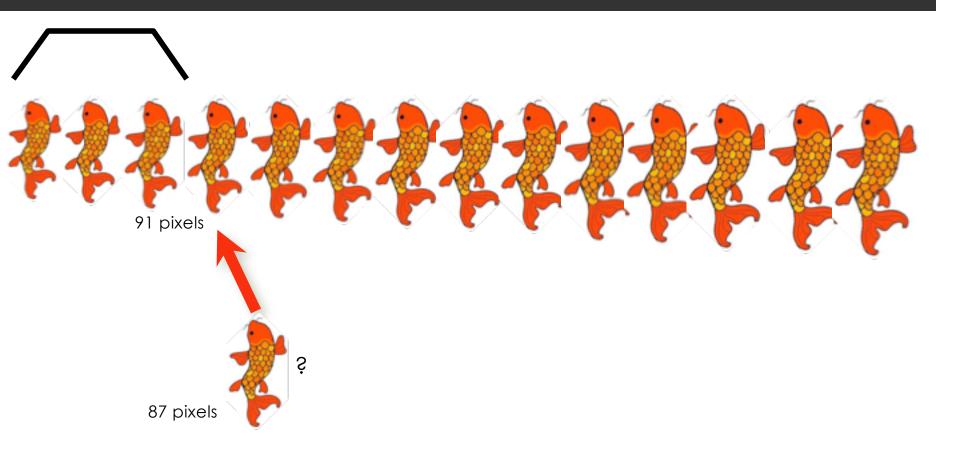

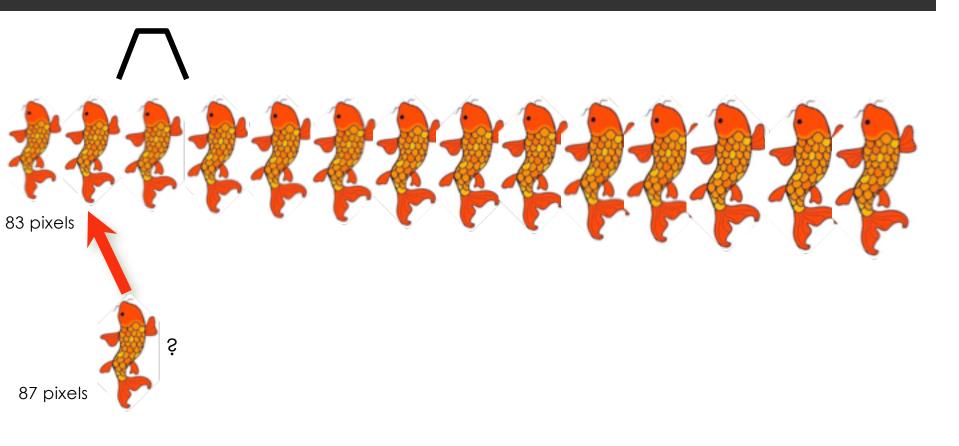

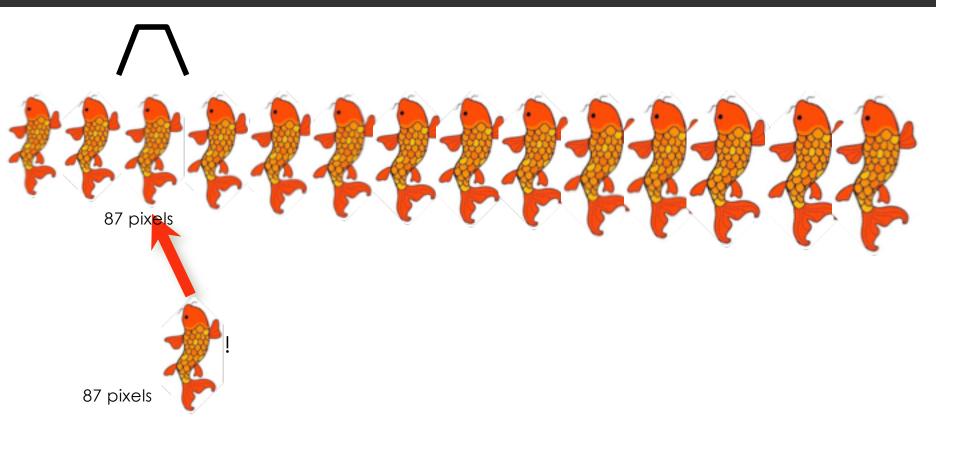

From idea to algorithm

#### Specification: the Search Problem

- Input: A list of n unique elements and a key to search for
  - The elements are <u>sorted</u> in increasing order.
- Result: The index of an element matching the key, or None if the key is not found.

#### Recursive Algorithm

#### BinarySearch(list, key):

- Return None if the list is empty.
- 2. Compare the key to the middle element of the list
- 3. Return the index of the middle element if they match
- 4. If the key is less than the middle element then return BinarySearch(first half of list,key)
  Otherwise, return BinarySearch(second half of list,key).

#### Example 1: Search for 73

```
      0
      1
      2
      3
      4
      5
      6
      7
      8
      9
      10
      11
      12
      13
      14

      12
      25
      32
      37
      41
      48
      58
      60
      66
      73
      74
      79
      83
      91
      95

      0
      1
      2
      3
      4
      5
      6
      7
      8
      9
      10
      11
      12
      13
      14

      12
      25
      32
      37
      41
      48
      58
      60
      66
      73
      74
      79
      83
      91
      95

      0
      1
      2
      3
      4
      5
      6
      7
      8
      9
      10
      11
      12
      13
      14

      12
      25
      32
      37
      41
      48
      58
      60
      66
      73
      74
      79
      83
      91
      95
```

Found: return 9

### Example 2: Search for 42

| 0  | 1  | 2  | 3  | 4  | 5  | 6  | 7  | 8  | 9  | 10 | 11 | 12 | 13 | 14 |
|----|----|----|----|----|----|----|----|----|----|----|----|----|----|----|
| 12 | 25 | 32 | 37 | 41 | 48 | 58 | 60 | 66 | 73 | 74 | 79 | 83 | 91 | 95 |
| 0  | 1  | 2  | 3  | 4  | 5  | 6  | 7  | 8  | 9  | 10 | 11 | 12 | 13 | 14 |
| 12 | 25 | 32 | 37 | 41 | 48 | 58 | 60 | 66 | 73 | 74 | 79 | 83 | 91 | 95 |
| 0  | 1  | 2  | 3  | 4  | 5  | 6  | 7  | 8  | 9  | 10 | 11 | 12 | 13 | 14 |
| 12 | 25 | 32 | 37 | 41 | 48 | 58 | 60 | 66 | 73 | 74 | 79 | 83 | 91 | 95 |
| 0  | 1  | 2  | 3  | 4  | 5  | 6  | 7  | 8  | 9  | 10 | 11 | 12 | 13 | 14 |
| 12 | 25 | 32 | 37 | 41 | 48 | 58 | 60 | 66 | 73 | 74 | 79 | 83 | 91 | 95 |
| 0  | 1  | 2  | 3  | 4  | 5  | 6  | 7  | 8  | 9  | 10 | 11 | 12 | 13 | 14 |
| 12 | 25 | 32 | 37 | 41 | 48 | 58 | 60 | 66 | 73 | 74 | 79 | 83 | 91 | 95 |

Not found: return None

#### Controlling the range of the search

- Maintain three numbers: lower, upper, mid
- Initially lower is -1, upper is length of the list

# Controlling the range of the search

mid is the midpoint of the range:

```
mid = (lower + upper) // 2 (integer division)

Example: lower = -1, upper = 9

(range has 9 elements)

mid = 4
```

 What happens if the range has an even number of elements?

```
Example: lower = -1, upper = 8 mid = 3
```

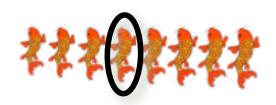

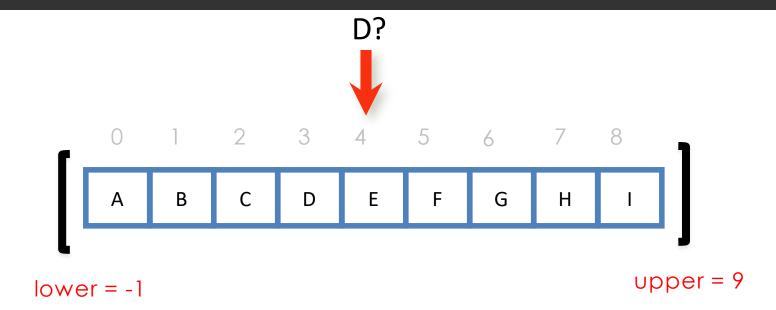

List sorted in ascending order. Suppose we are searching for D.

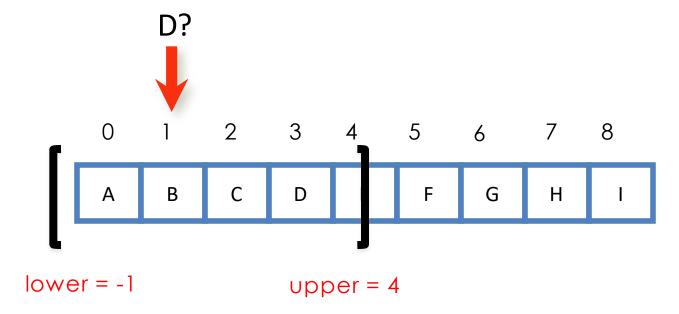

Each time we look at a smaller portion of the list within the window and ignore all the elements outside of the window

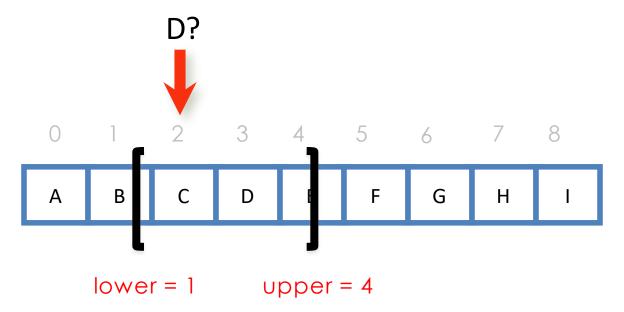

Each time we look at a smaller portion of the array within the window and ignore all the elements outside of the window

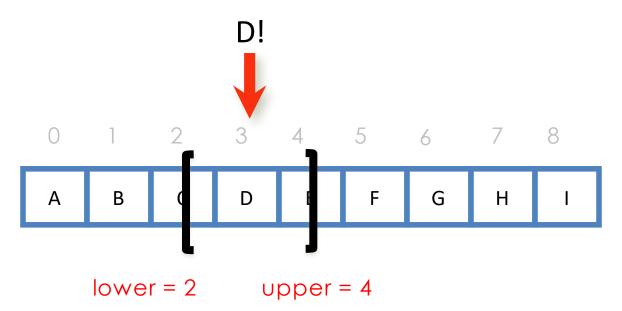

Each time we look at a smaller portion of the array within the window and ignore all the elements outside of the window

# Designing the recursion

towards a Python program:

#### Base case: range empty

- How do we determine if the range is empty?
  - **■** lower + 1 == upper

- What should we return then?
  - None

#### Base case: key found

- The key is compared to the element at mid:
  - list[mid] == key

- What should we return then?
  - mid

#### **Recursive Case**

- Non-empty range: what subproblem(s) should we solve?
  - search left half or search right half
- What should we return then?
  - result of searching left or right half
- New value for lower? value for upper?
  - left half: lower, mid
  - right half: mid, upper

#### Parameters for recursion

- Inputs: key and list of items
- But we also need lower and upper bounds
  - since they change throughout the search, they have to be parameters of the search function
- Design: main function and recursive helper function

# Recursive Binary Search in Python

```
first value for upper
                       first value for lower
# main function
def bsearch(items, key):
    return bs helper(items, key, -1, len(items))
# recursive helper function
def bs helper(items, key, lower, upper):
    if lower + 1 == upper: # Base case: empty
        return None
    mid = (lower + upper) // 2 # Recursive case
    if key == items[mid]:
                                             new value for upper
        return mid same value for lower
    if key < items[mid]: # Go left</pre>
        return bs helper(items, key, lower, mid)
                          # Go right
    else:
        return bs helper(items, key, mid, upper)
```

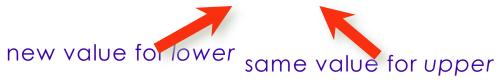

#### Caveat: specification

 The algorithm and the code was developed on the assumption that the input list is sorted.

 If the function is called with an unsorted list it has no obligation to behave correctly.

# measurement and analysis

reflections

#### Trace: Search for 73

```
1 2 3 4 5 6 7 8 9 10 11 12 13 14
12 25 32 37 41 48 58 60 66 73 74 79 83 91 95
              key lower upper
bs helper(items, 73, -1, 15)
                      mid = 7 and 73 > items[7]
bs helper(items, 73, 7, 15)
                      mid = 11 and 73 < items[11]
bs helper(items, 73, 7, 11)
                      mid = 9 and 73 == items[9]
                      ---> return 9
```

#### Trace: Search for 42

#### 0 1 2 3 4 5 6 7 8 9 10 11 12 13 14

#### 12 25 32 37 41 48 58 60 66 73 74 79 83 91 95

#### kev lower upper

```
bs helper(items, 42, -1, 15)
                                           mid = 7 and 42 < items[7]
bs helper(items, 42, -1, 7)
                                           mid = 3 and 42 > items[3]
bs helper(items, 42, 3,
                           7)
                                           mid = 5 and 42 < items[5]
bs helper(items, 42, 3,
                                           mid = 4 and 42 > items[4]
bs helper(items, 73, 4, 5)
                                           lower + 1 == upper
                                           ---> Return None.
```

#### Instrumenting Binary Search Code

```
count = 0 # count of comparisons
def bsearch(list, key):
    global count
    count = 0
    print("Searching list of length ", len(list))
    result = bs helper(list, key, -1, len(list))
    print("Number of comparisons:", count)
    return result
def bs helper(list, key, lower, upper):
    global count
    if lower + 1 == upper:
        print("Not found")
        return None
    mid = (lower + upper) // 2
    print("mid:", mid, "lower:", lower, "upper", upper)
    count = count + 1
    if key == list[mid]:
        return mid
    if key < list[mid]:</pre>
        return bs helper(list, key, lower, mid)
    else:
        return bs helper(list, key, mid, upper)
```

#### Instrumented Output

```
>>> bsearch(list(range(1,500,2)), 21)
Searching list of length 250
mid: 124 lower: -1 upper 250
mid: 61 lower: -1 upper 124
mid: 30 lower: -1 upper 61
mid: 14 lower: -1 upper 30
mid: 6 lower: -1 upper 14
mid: 10 lower: 6 upper 14
Number of comparisons: 6
10
>>> bsearch(list(range(1,500,2)), 256)
Searching list of length 250
mid: 124 lower: -1 upper 250
mid: 187 lower: 124 upper 250
mid: 155 lower: 124 upper 187
mid: 139 lower: 124 upper 155
mid: 131 lower: 124 upper 139
mid: 127 lower: 124 upper 131
mid: 129 lower: 127 upper 131
mid: 128 lower: 127 upper 129
Not found
```

Number of comparisons: 8

```
>>> bsearch(list(range(1,500000,2)), 256)
Searching list of length 250000
mid: 124999 lower: -1 upper 250000
mid: 127 lower: 126 upper 128
Not found
Number of comparisons: 18
>>> bsearch(list(range(1,5000000,2)), 256)
Searching list of length 2500000
mid: 1249999 lower: -1 upper 2500000
. . .
mid: 128 lower: 127 upper 129
Not found
Number of comparisons: 21
```

#### Analyzing Binary Search

- Suppose we search for a key larger than anything in the list.
- Example sequences of range sizes:

```
8, 4, 2, 1 (4 key comparisons)
16, 8, 4, 2, 1 (5 key comparisons)
17, 8, 4, 2, 1 (5 key comparisons)
18, 9, 4, 2, 1 (5 key comparisons)
```

31, 15, 7, 3, 1 (still 5 key comparisons) 32, 16, 8, 4, 2, 1 (at last, 6 key comparisons)

- Notice:  $8 = 2^3$ ,  $16 = 2^4$ ,  $32 = 2^5$
- Therefore:  $\log 8 = 3$ ,  $\log 16 = 4$ ,  $\log 32 = 5$

#### Generalizing the Analysis

"floor"

- Some notation: x means round x down, so 2.5 = 2
- Binary search of n elements will do at most  $1 + \lfloor \log_2 n \rfloor$  comparisons  $1 + \lfloor \log_2 8 \rfloor = 1 + \lfloor \log_2 9 \rfloor = ... \ 1 + \lfloor \log_2 15 \rfloor = 4$   $1 + \lfloor \log_2 16 \rfloor = 1 + \lfloor \log_2 17 \rfloor = ... \ 1 + \lfloor \log_2 31 \rfloor = 5$
- Why? We can split search region in half
   1 + Llog<sub>2</sub> nJ times before it becomes empty.
- "Big O" notation: we ignore the "1 +" and the floor function. We say Binary Search has complexity O(log n).

## O(log n) ("logarithmic time")

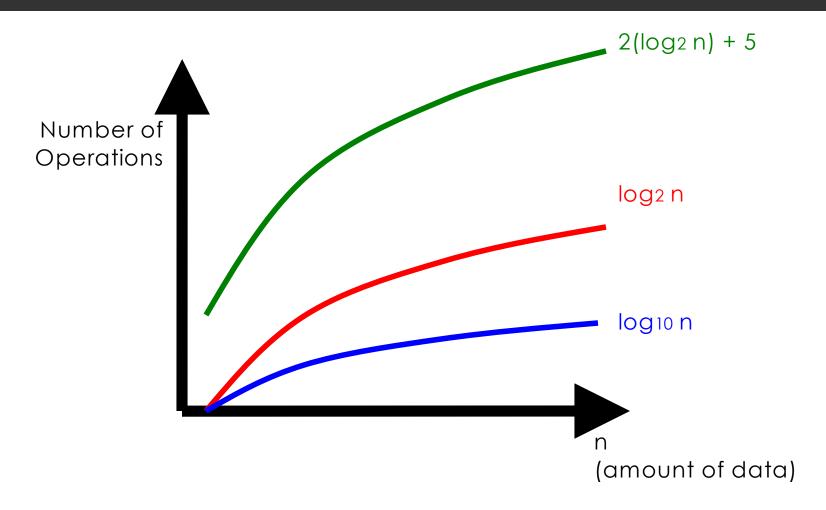

### O(log n)

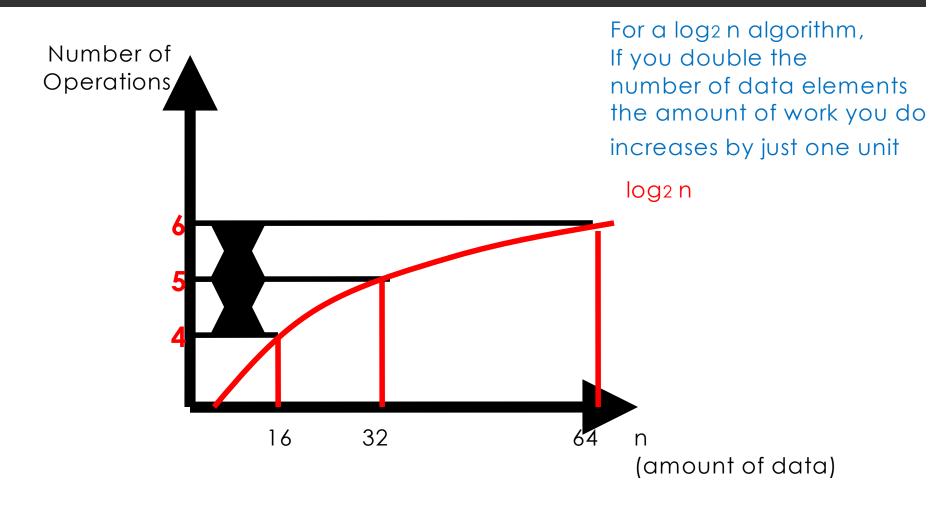

### Binary Search (Worst Case)

| Number of elements | Number of Comparisons |
|--------------------|-----------------------|
| 15                 | 4                     |
| 31                 | 5                     |
| 63                 | 6                     |
| 127                | 7                     |
| 255                | 8                     |
| 511                | 9                     |
| 1023               | 10                    |
| 1 million          | 20                    |

#### Binary Search Pays Off

- Finding an element in an list with a million elements requires only 20 comparisons!
- BUT....
  - The list must be sorted.
  - What if we sort the list first using insertion sort?
    - Insertion sort O(n²) (worst case)
    - Binary search O(log n) (worst case)
    - Total time:  $O(n^2) + O(\log n) = O(n^2)$

Luckily there are faster ways to sort in the worst case...

# Merge Sort

#### Divide and Conquer

- In computation:
  - Divide the problem into "simpler" versions of itself.
  - Conquer each problem using the same process (usually <u>recursively</u>).
  - Combine the results of the "simpler" versions to form your final solution.
- Examples: Towers of Hanoi, fractals, Binary Search, Merge Sort, Quicksort, and many, many more

#### Divide

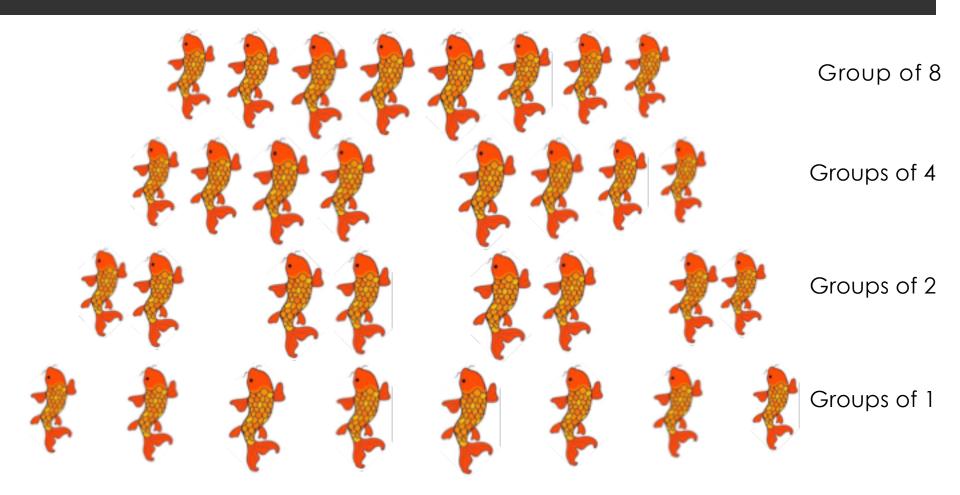

Now each "group" is (trivially) sorted!

# Conquer (merge sorted lists)

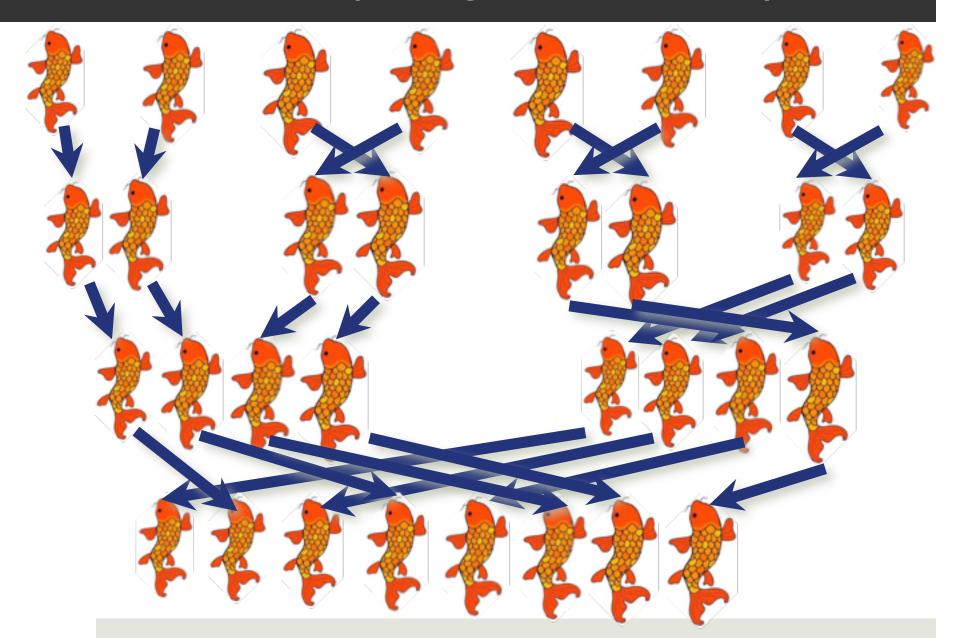

# Conquer (merge sorted lists)

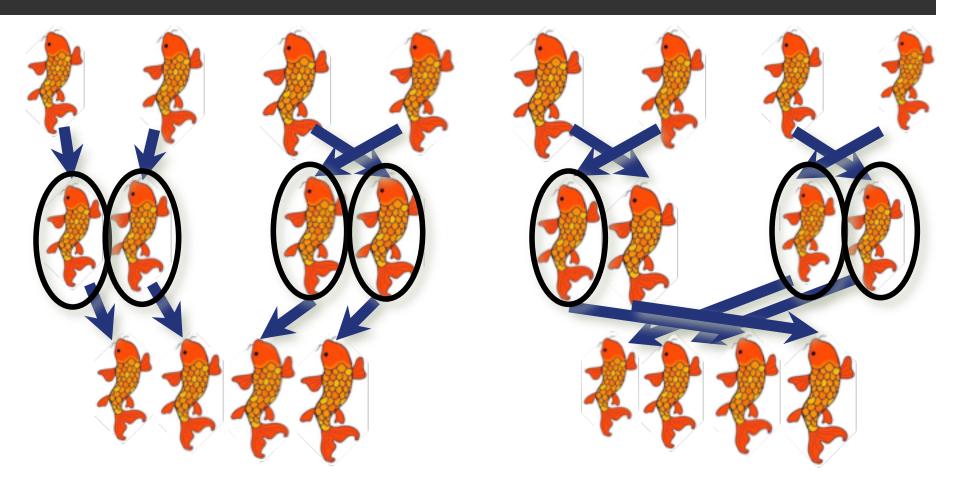

# Conquer (merge sorted lists)

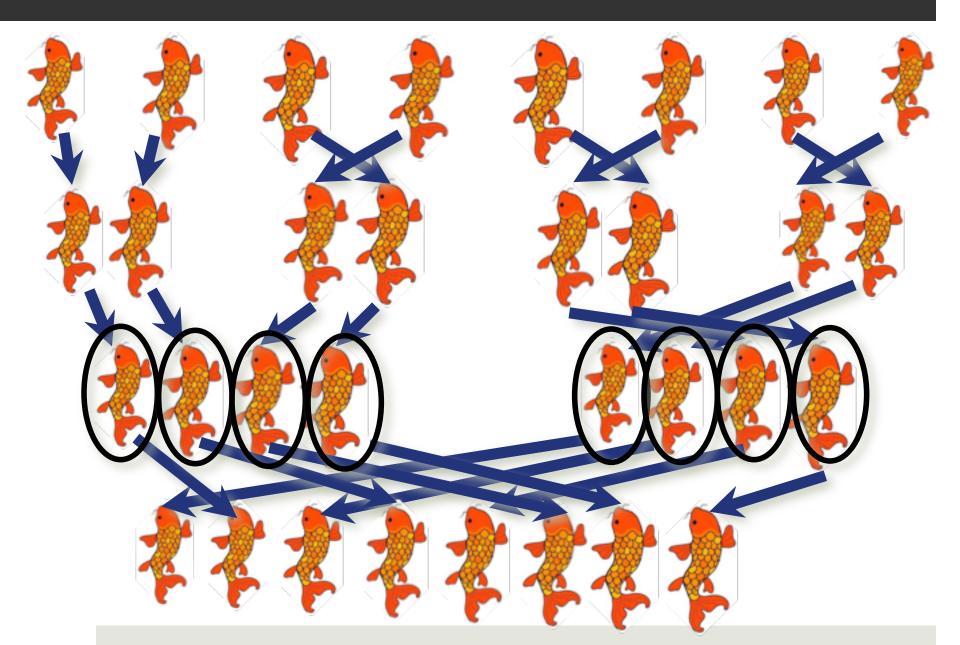

#### Merge Sort

- Input: List a of n elements.
- Output: Returns a new list containing the same elements in sorted order.
- Algorithm:
   1. If less than two elements, return a copy of the list (base case!)
  - 2. Sort the first half using merge sort. (recursive!)
  - 3. Sort the second half using merge sort. (recursive!)
  - 4. **Merge** the two sorted halves to obtain the final sorted array.

#### Merge Sort in Python

```
def msort(list):
    if len(list) == 0 or len(list) == 1: # base case
        return list[:len(list)] # copy the input
     # recursive case
    halfway = len(list) // 2
    list1 = list[0:halfway]
    list2 = list[halfway:len(list)]
    newlist1 = msort(list1) # recursively sort left half
    newlist2 = msort(list2) # recursively sort right half
    newlist = merge(newlist1, newlist2)
    return newlist
```

#### Merge Outline

- Input: Two lists a and b, already sorted
- Output: A new list containing the elements of a and b merged together in sorted order.
- Algorithm:
  - 1. Create an empty list c, set index\_a and index\_b to 0
  - 2. While index\_a < length of a and index\_b < length of b
    - a. Add the smaller of a[index\_a] and b[index\_b] to the end of c, and increment the index of the list with the smaller element
  - 3. If any elements are left over in a or b, add them to the end of c, in order
  - 4. Return c

#### Filling in the details of Merge

"Add the smaller of a [index\_a] and b [index\_b] to the end of c, and increment the index of the list with the smaller element":

- a.lf  $a[index_a] \le b[index_b]$ , then do the following:
  - i. append a [index\_a] to the end of c
  - ii. add 1 to index\_a
- b.Otherwise, do the following:
  - i. append b[index\_b] to the end of c
  - ii. add 1 to index\_b

#### Filling in the details of Merge

"If any elements are left over in a or b, add them to the end of c, in order":

- a.lf index\_a < the length of list a, then:
  - i. append all remaining elements of list a to the end of list c, in order

#### b.Otherwise:

i. append all remaining elements of list b (if any) to the end of list c, in order

#### Merge in Python

```
def merge(a, b):
   index a = 0
   index b = 0
   c = []
   while index a < len(a) and index b < len(b):</pre>
       if a[index a] <= b[index b]:</pre>
           c.append(a[index a])
           index a = index a + 1
       else:
           c.append(b[index b])
           index b = index b + 1
   # when we exit the loop
   # we are at the end of at least one of the lists
   return c
```

#### Example 1: Merge

#### Example 1: Merge (cont'd)

```
list a
            list b
                         list c
12 44 58 62 29 31 74 80 12 29 31 44 58
12 44 58 62 29 31 74 80 12 29 31 44 58 62
12 44 58 62 29 31 74 80 12 29 31
                                  44 58
```

#### Example 2: Merge

#### Analyzing Efficiency

- Constant time operations: comparing values and appending elements to the output.
- If you merge two lists of size i/2 into one new list of size i, what is the maximum number of appends that you must do? maximum number of comparisons?
- Example: say we are merging two pairs of 2-element lists:

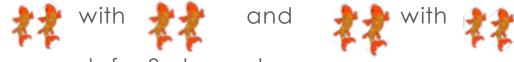

- 8 appends for 8 elements
- If you have a group of lists to be merged pairwise, and the total number of elements in the whole group is n, the total number of appends will be n.
- Worse case number comparisons? n/2 or less, but still O(n)

#### How many merges?

- We saw that each group of merges of n elements takes O(n) operations.
- How many times do we have to merge n elements to go from n groups of size 1 to 1 group of size n?
- Example: Merge sort on 32 elements.
  - Break down to groups of size 1 (base case).
  - Merge 32 lists of size 1 into 16 lists of size 2.
  - Merge 16 lists of size 2 into 8 lists of size 4.
  - Merge 8 lists of size 4 into 4 lists of size 8.
  - Merge 4 lists of size 8 into 2 lists of size 16.
  - Merge 2 lists of size 16 into 1 list of size 32.
- In general:  $\log_2 n$  merges of n elements.

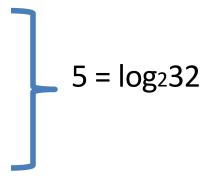

#### Putting it all together

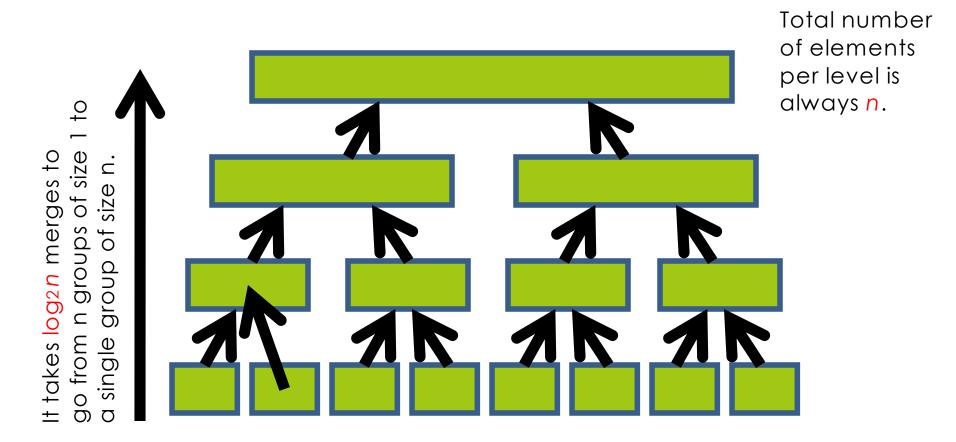

It takes *n* appends to merge all pairs to the next higher level.

Multiply the number of levels by the number of appends per level.

#### Big O

In the worst case, merge sort requires
 O(n log2n) time to sort an array with n elements.

#### Number of operations

n log2n

 $(n + n/2) \log_{2}n$ 

4n log10n

 $n \log_{2n} + 2n$ 

#### Order of Complexity

 $O(n \log n)$ 

 $O(n \log n)$ 

 $O(n \log n)$ 

 $O(n \log n)$ 

### O(N log N)

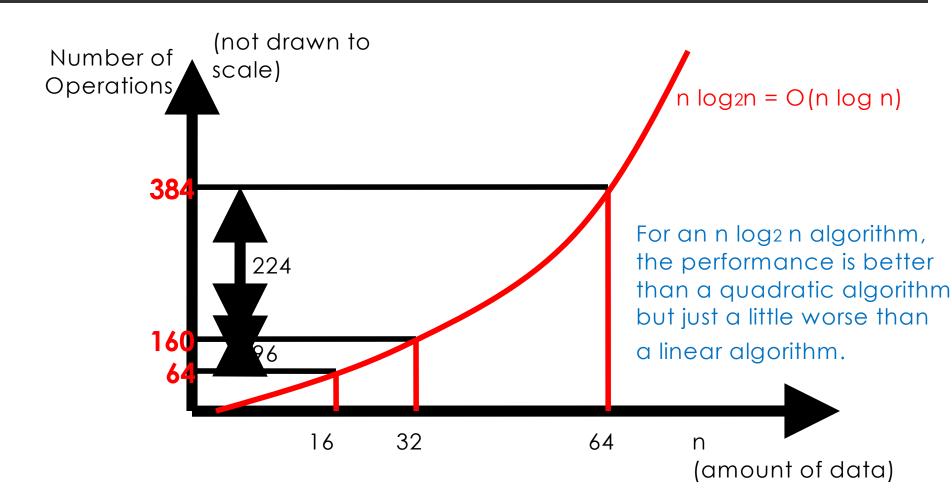

# Merge vs. Insertion Sort

| n                      | isort (n(n+1)/2)   | msort (n log <sub>2</sub> n) | Ratio   |
|------------------------|--------------------|------------------------------|---------|
| 8                      | 36                 | 24                           | 0.67    |
| 16                     | 136                | 64                           | 0.47    |
| 32                     | 528                | 160                          | 0.3     |
| 210                    | 524, 800           | 10,240                       | 0.02    |
| <b>2</b> <sup>20</sup> | 549, 756, 338, 176 | 20,971,520                   | 0.00004 |

#### Sorting and Searching

- Recall that if we wanted to use binary search, the list must be sorted.
- What if we sort the array first using merge sort?
  - Merge sort
  - Binary search
  - Total time: (worst case)

$$O(n \log n) + O(\log n) = O(n \log n)$$

### Comparing Big O Functions

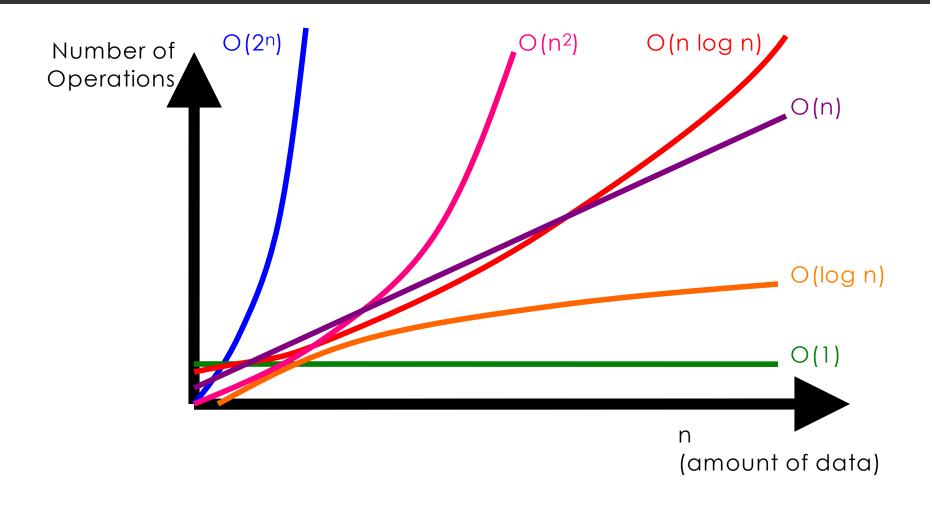

# Merge Sort: Iteratively (optional)

- If you are interested, Explorations of Computing discusses an iterative version of merge sort which you can read on your own.
- This version uses an alternate version of the merge function that is not shown in the textbook but is given in PythonLabs.

#### Built-in Sort in Python

- Why we study sorting algorithms
  - Practice in algorithmic thinking
  - Practice in complexity analysis
- You will rarely need to implement your own sort function
  - Python method list.sort takes a lists and modifies it while it sorts
  - Python function sorted takes a list and returns a new sorted list
  - Python uses timsort by Tim Peters (fancy!)

#### Quicksort

- Conceptually similar to merge sort
- Uses the technique of divide-and-conquer
  - 1. Pick a pivot
  - Divide the array into two subarrays, those that are smaller and those that are greater
  - 3. Put the pivot in the middle, between the two sorted arrays
- Worst case O(n<sup>2</sup>)
- "Expected" O(n log n)